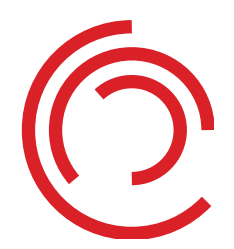

**Interessensgemeinschaft Austria Druckstandard Zeitungen**

Allgemeine Richtlinien für den Zeitungsdruck Blatt 1 von 2 Blatt 1 von 2

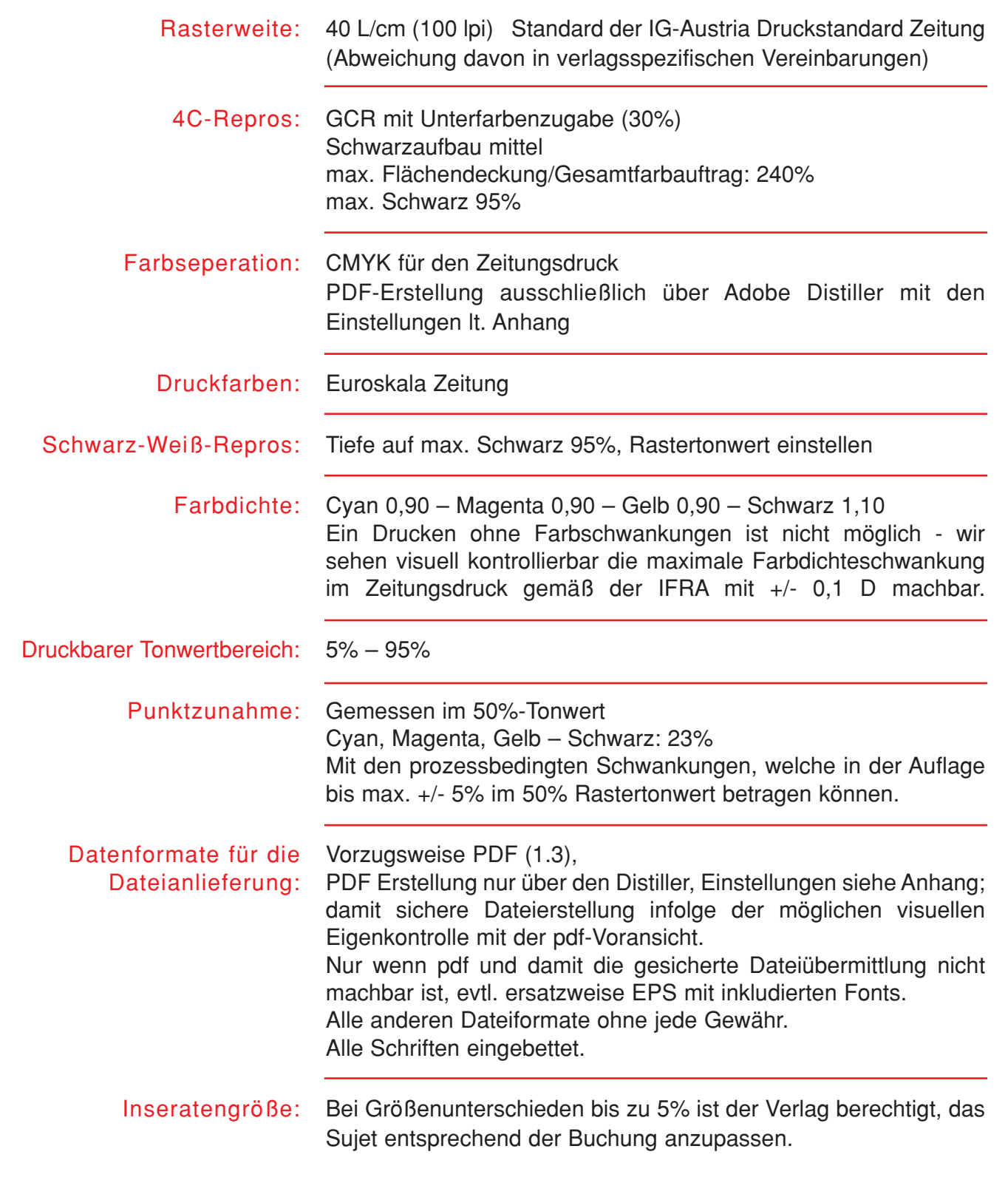

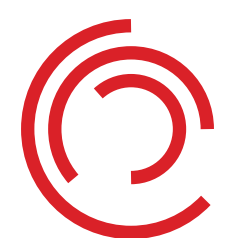

## **Interessensgemeinschaft Austria Druckstandard Zeitungen**

Allgemeine Richtlinien für den Zeitungsdruck Blatt 2 von 2 auch 2 blatt 2 von 2

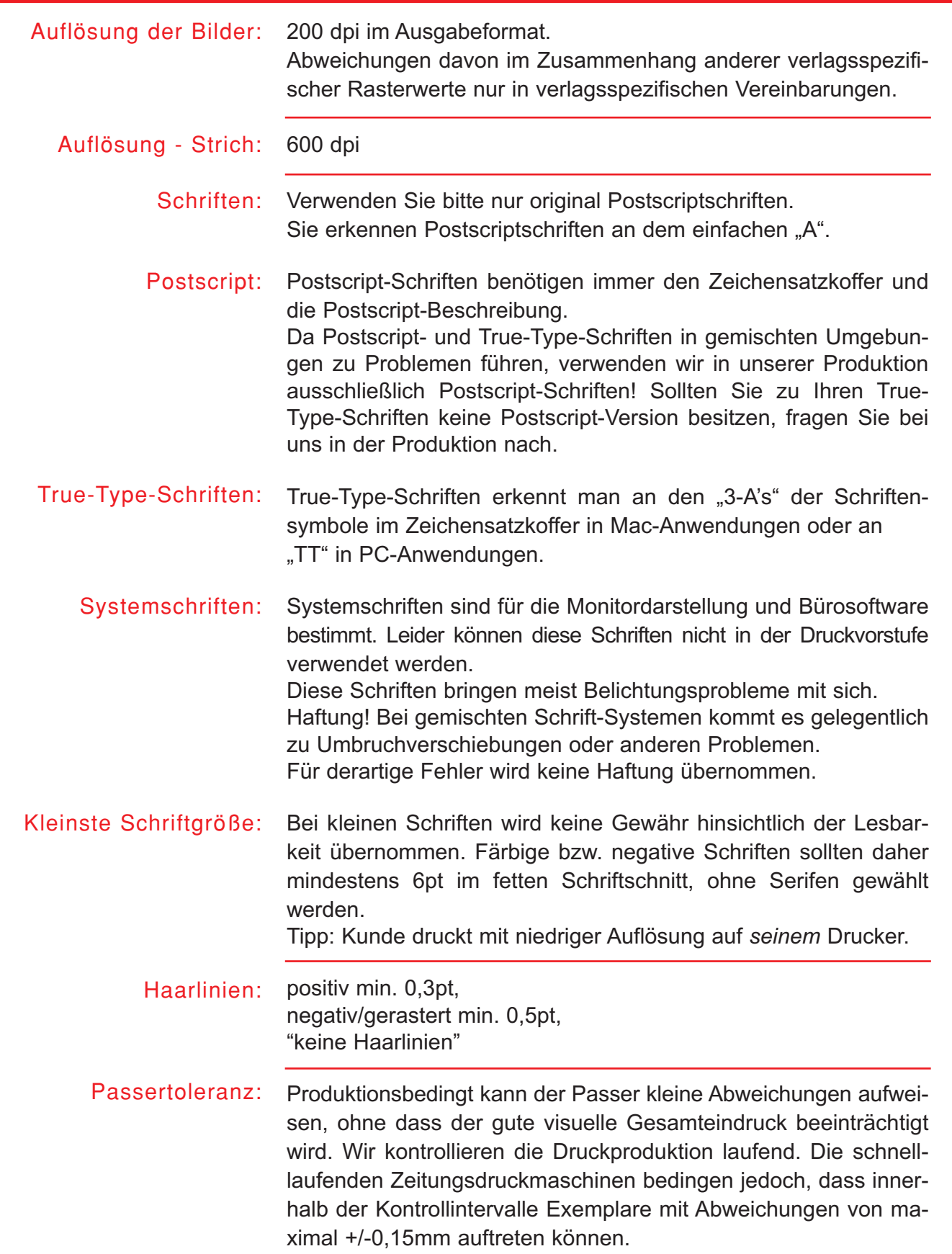

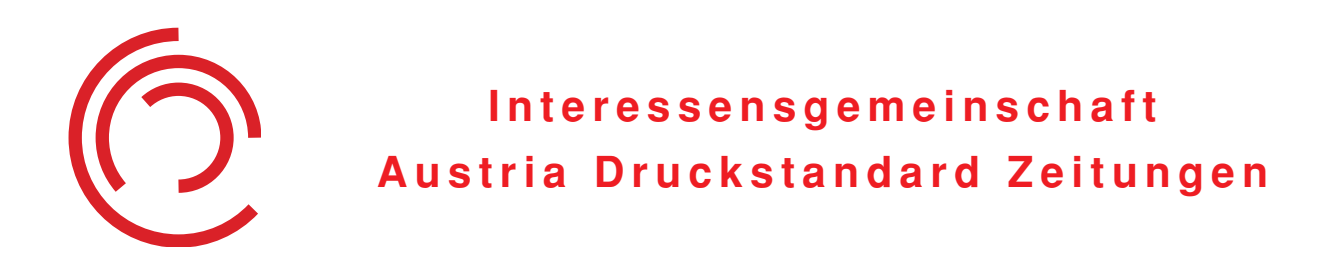

## **DISTILLER 4.x** Einstellungen für die<br>Produktion im 40er Raster

Datei ist zu kopieren in: Adobe Acrobat/ Distiller/ Settings/ IGADSZ.joboptions

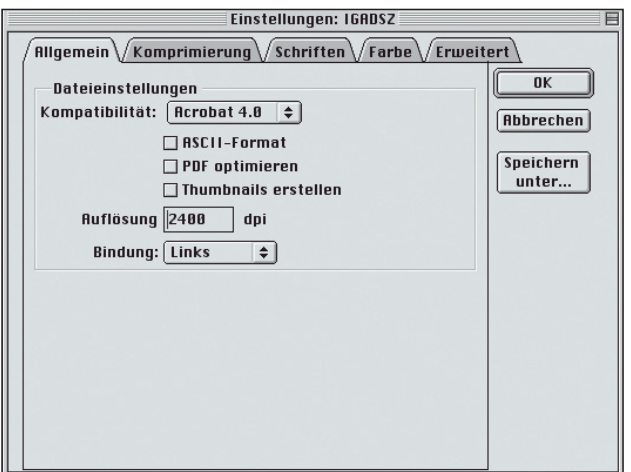

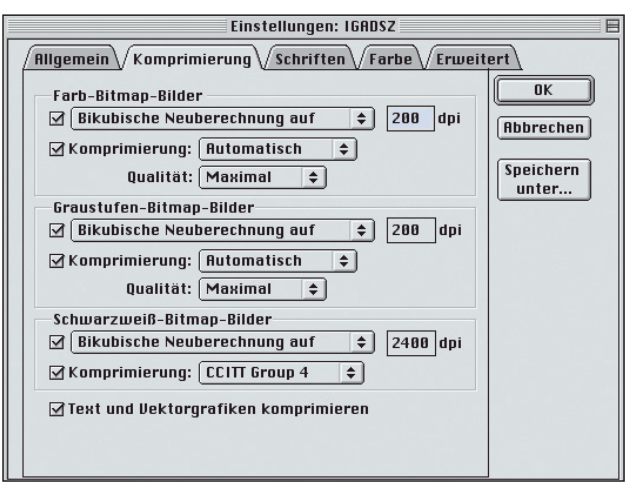

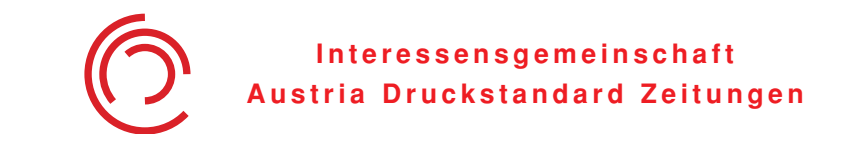

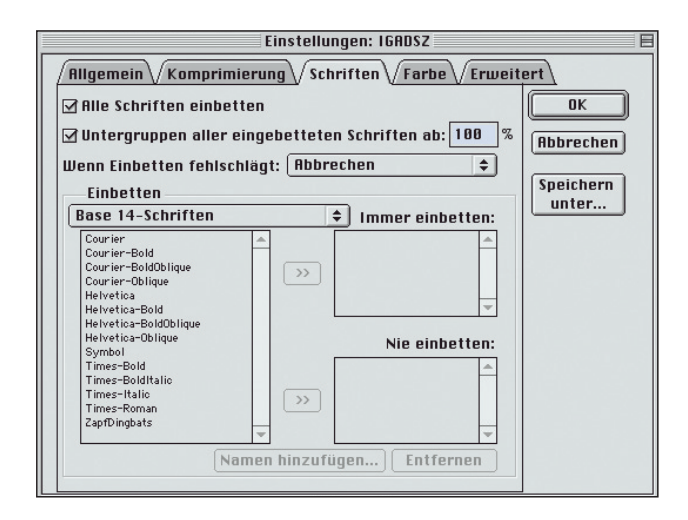

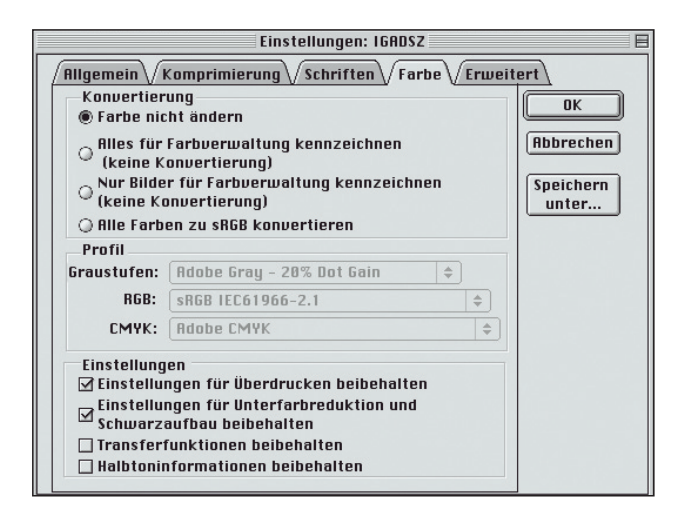

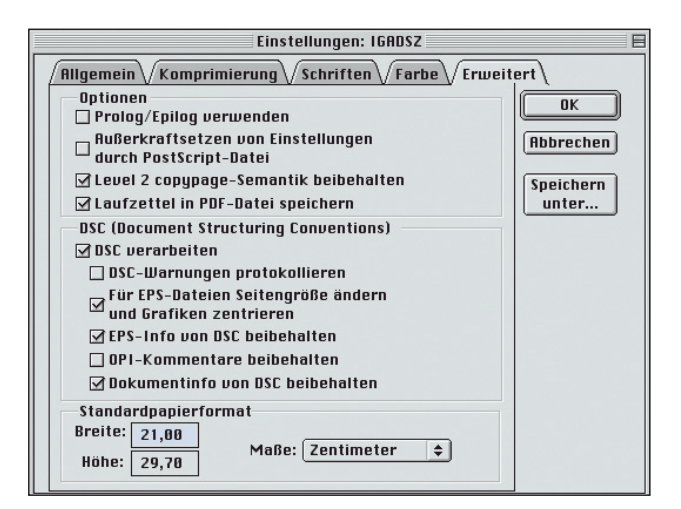

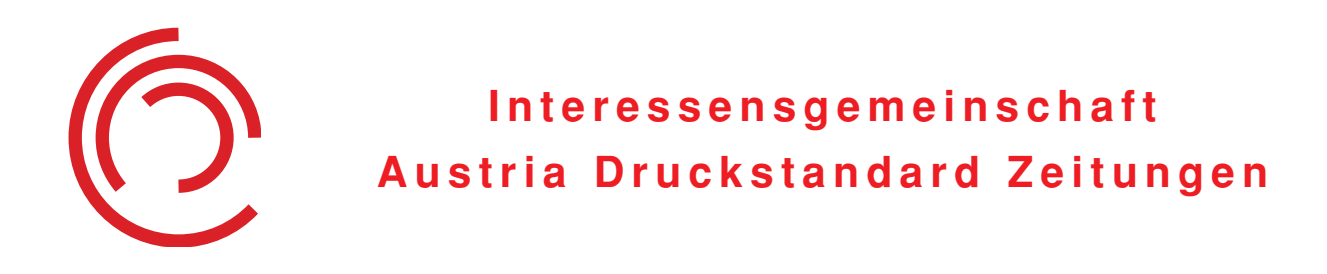

## **DISTILLER 5.X** Einstellungen für die **Produktion im 40er Raster**

Datei ist zu kopieren in: Adobe Acrobat/ Distiller/ Settings/ IGADSZ.joboptions

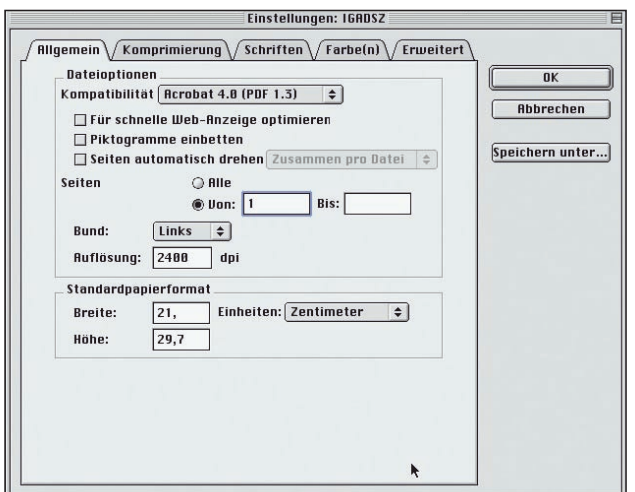

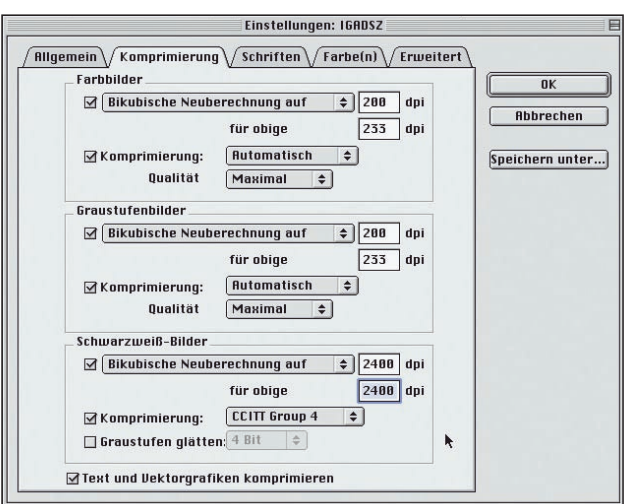

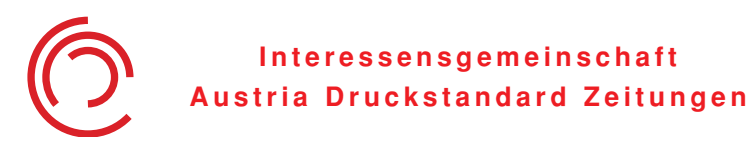

**Einstellungen: IGADSZ**  $\sqrt{\frac{\text{Allgemein}}{\text{Komprimierung}} \sqrt{\frac{\text{Schriften}}{\text{Farbe(n)}} \sqrt{\text{Frweiter}}}}$  $\overline{\mathcal{Q}}$  Alle Schriften einbetten  $0K$  $\begin{array}{|c|c|}\n\hline\n180 & \% \\\hline\n\end{array}$  $\overline{\mathcal{Q}}$ Untergruppen aller eingebetteten Schriften Abbrechen **Abbrechen** Wenn Einbetten  $\overline{\bullet}$ Speichern unter... Einbetten Immer  $\boxed{\text{Base 14-Schriften } \div }$ riase 14 - Schriften<br>Courier - Boldbillque<br>Courier - Boldbillque<br>Courier - Boldbillque<br>Helvetica - Boldbillque<br>Helvetica - Boldbillque<br>Helvetica - Boldbillque<br>Symbol<br>Times - Bold<br>Times - Bold<br>Times - Bold<br>Times - Boldbillq  $\blacktriangle$  $\boxed{v}$  $Nie$  $\sim$  $\boxed{\gg}$ ZapfDingbats  $\overline{\phantom{a}}$ Namen hinzufügen...) Entfernen

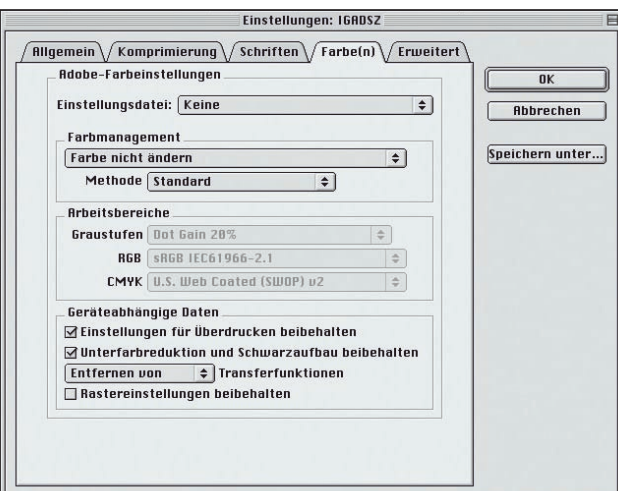

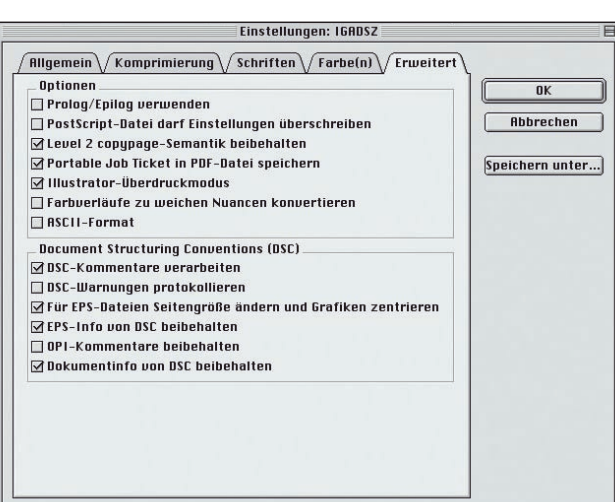